#### 31009 Licence d'informatique

# Cours 3 : Traitement et o ptimisation de requêtes

Evaluation et optimisation - 1

**EMP(ENO, ENAME, TITLE) PROJECT(PNO, PNAME, BUDGET)**

#### $P$ **roblème (** *x* **) 1**

Soit la requête

pour chaque projet de budget > 250 qui emploie au moins 2 employés, donner le nom et le titre des employés

**Comment l'exprimer en SQL ?**

- •• **Avec count : traduire en algèbre ?**
- **Sans count : plus complexe (variables supplémentaires)**

**Avec count :**

```
SELECT DISTINCT Ename, Title
FROM Emp, Project, Works
WHERE Budget > 250
AND Emp.Eno=Works.Eno
AND Project.Pno=Works.Pno
AND Project.Pno IN
       (SELECT Pno
        FROM Works
        GROUP BY PnoHAVING COUNT (*) >= 2);
```
**S t ans count :**

**SELECT DISTINCT** E1.Ename, E1.Title **FROM**Emp E1, Project, Works W1, Emp E2, Works W2 **WHERE**Budget  $> 250$ **AND** E1.Eno=W1.Eno AND E2.Eno = W2.Eno **AND** Project.Pno=W1.Pno AND W2.Pno = W1.Pno **AND** $E1.Eno \iff E2.Eno;$ 

#### *Un* plan d'exécution possible

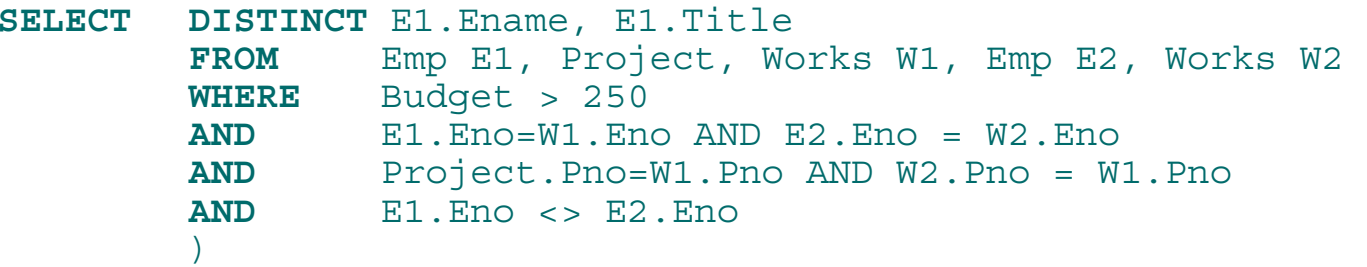

*T*<sub>1</sub> ← *Lire* la table Project et *sélectionner* les tuples de Budget  $> 250$  $T_2$  ← *Joindre*  $T_1$  avec la relation <code>Works</code>  $T_3 \leftarrow$  *Joindre*  $T_2$  avec la relation Emp *T*4 <sup>←</sup> *Joindre* Works avec la relation Emp *T*5 <sup>←</sup> *Joindre <sup>T</sup>*<sup>3</sup> avec *T*4 sur Pno enn vérifiant T3.Eno ≠T4.Eno *T6* <sup>←</sup> *Projeter T5* sur Ename, Title  $R$ ésultat ← Éliminer doublons dans  $T_6$ 

#### Représentation algébri géb  $\mathbf{f}% _{0}$ ique

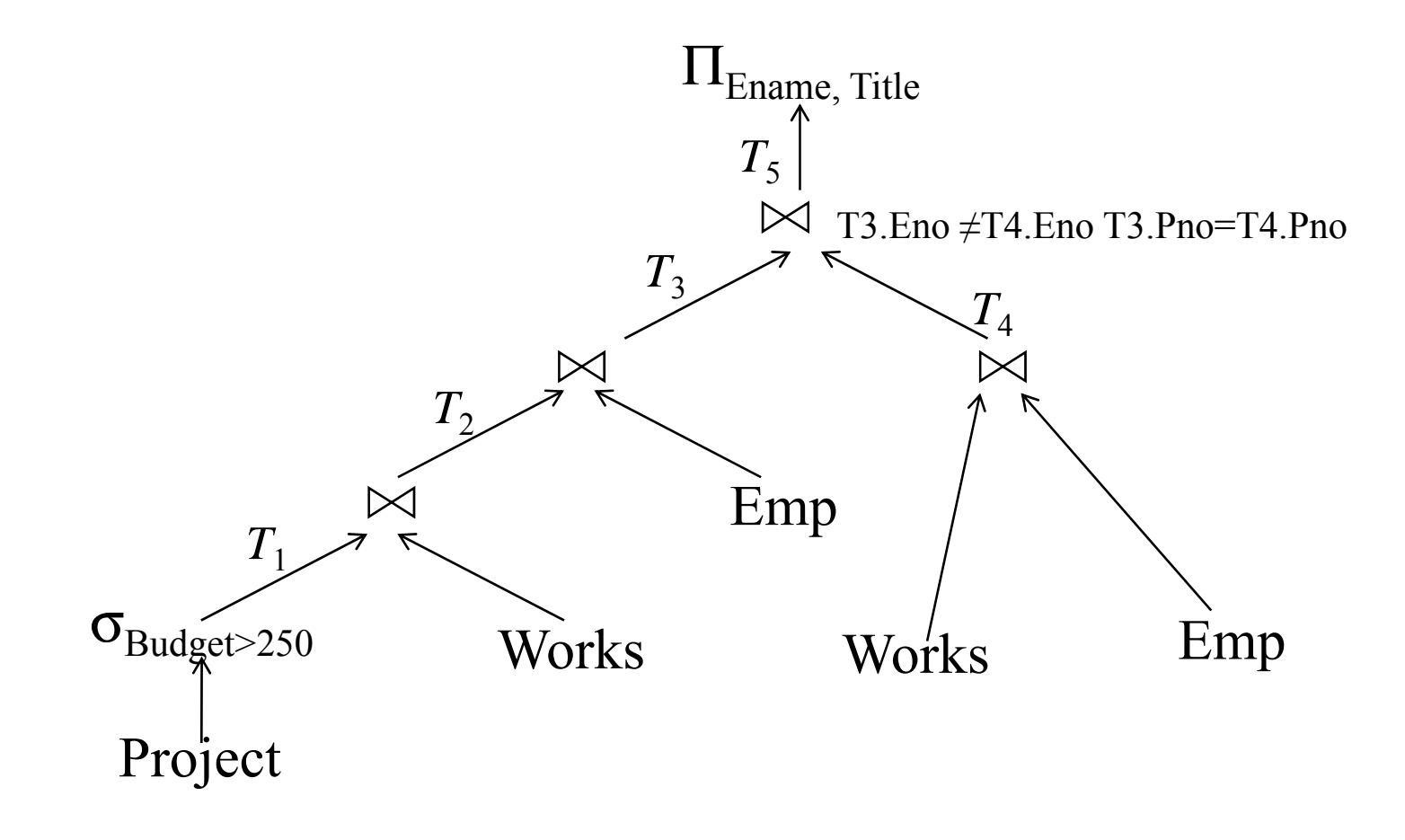

### *Un* plan d'exécution possible (algèbre étendue)

**SELECT DISTINCT** Ename, Title **FROM** Emp, Project, Works **WHERE** $E$  Budget > 250 **AND** Emp.Eno=Works.Eno **AND** Project.Pno=Works.Pno **AND** Project.Pno **IN (SELECT** Pno **( FROM** Works **GROUP BY** Pno**HAVING COUNT** $(*)$  > 2)

- *T*<sub>1</sub> ← *Lire* la table Project et *sélectionner* les tuples de Budget  $> 250$
- $T_2 \leftarrow$  *Joindre*  $T_1$  avec la relation <code>Works</code>
- $T_3 \leftarrow$  *Joindre*  $T_2$  avec la relation Emp
- *T*4 <sup>←</sup> *Grouper* les tuples de Works sur Pno et pour les groupes qui ont plus de 2 tuples, *projeter* sur Pno

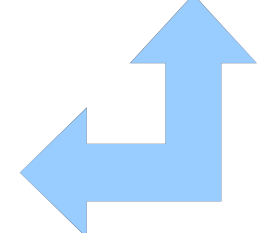

 $T_5 \leftarrow$  *Joindre*  $T_3$  avec  $T_4$ *T6* <sup>←</sup> *Projeter T5* sur Ename, Title  $R$ ésultat ← Éliminer doublons dans  $T_6$ 

#### Représentation algébri géb  $\mathbf{f}% _{0}$ ique

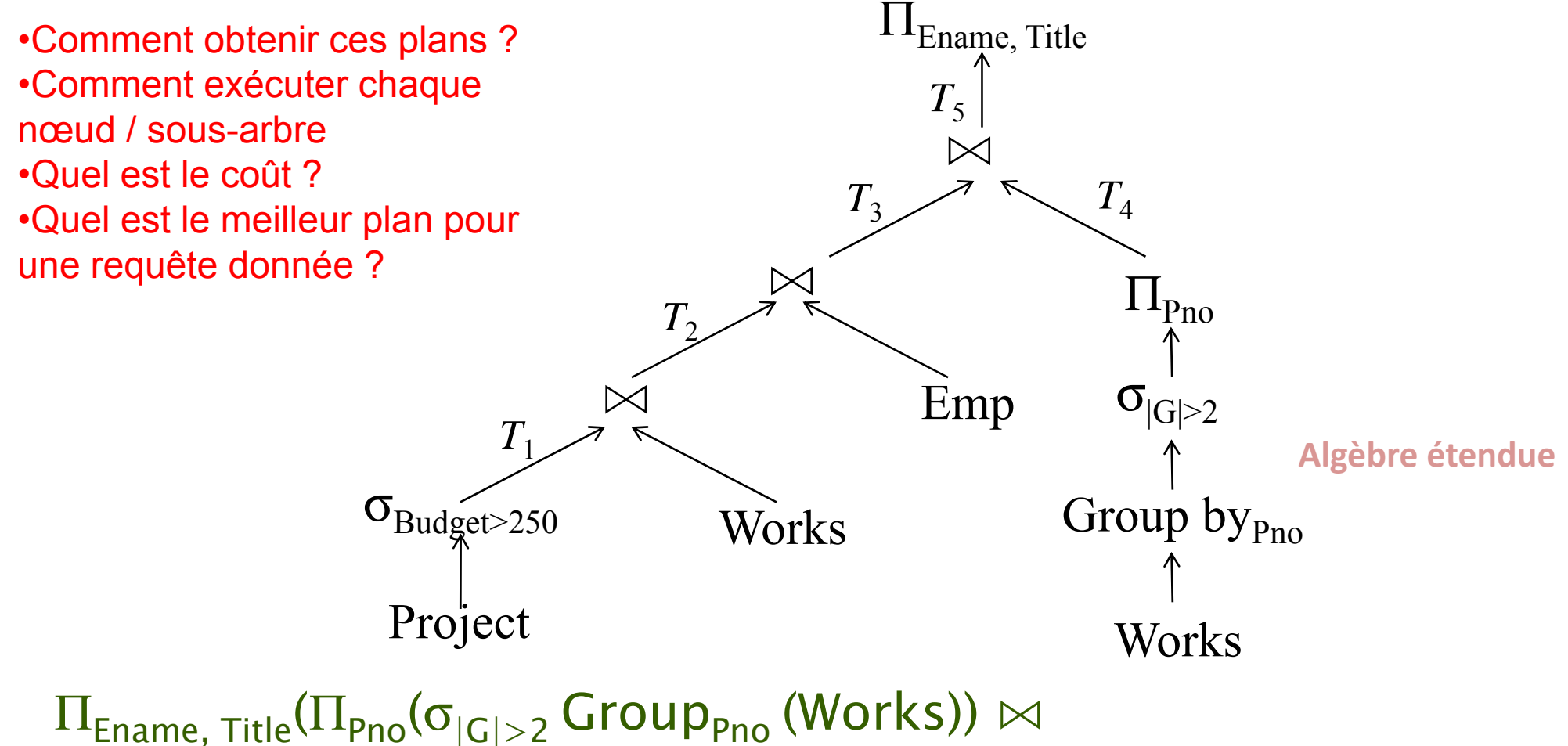

(Emp  $\bowtie$   $\,$  (( $\sigma_{\mathsf{Budet} > \, 250000}$  Project)  $\bowtie$   $\,$  Works)))

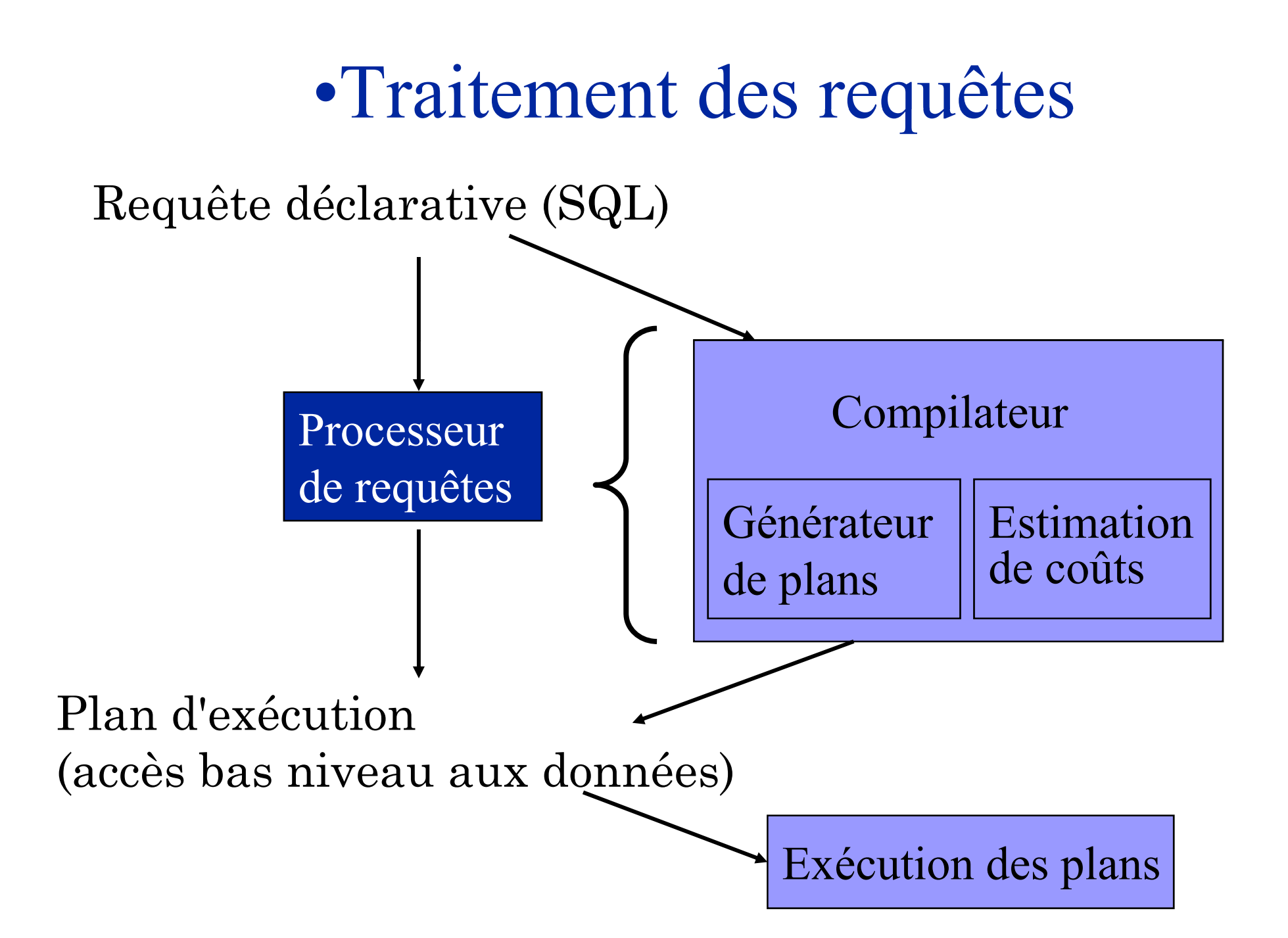

#### Étapes du traitement d'une requête Requête SQL **1 Analyse 2 Simplification Répertoire Système : 3 Normalisation** Schéma Index Optimisation **4 RestructurationStatistiques**

Plan d'exécution "optimal"

### •Normalisation de requête Normalisation

- Analyse lexicale et syntaxique
	- ٠ vérification de la validité de la requête
	- $\blacksquare$ vérification des attributs et relations
	- Ξ vérification du typage de la qualification
- Mise de la requête en forme normale
	- Ξ forme normale conjonctive  $(p_{11} \vee p_{12} \vee \ldots \vee p_{1n})$  ∧…∧  $(p_{m1} \vee p_{m2} \vee \ldots \vee p_{mn})$
	- $\blacksquare$  forme normale disjonctive (*p*11∧*p*12 <sup>∧</sup>…∧*p*<sup>1</sup>*n*) <sup>∨</sup>…<sup>∨</sup> (*pm*<sup>1</sup> <sup>∧</sup>*pm*2∧…<sup>∧</sup>*pmn*)
	- Ξ • OR devient union
	- Ξ AND devient jointure ou sélection

# •Simplification

• Pourquoi simplifier?

…

- plus une requête est simple, plus son exécution peut être efficace
- Comment? en appliquant des transformations
	- élimination de la redondance
		- règles d'idempotence

$$
p_1 \wedge \neg(p_1) \equiv \text{faux}
$$
  

$$
p_1 \wedge (p_1 \vee p_2) \equiv p_1
$$
  

$$
p_1 \vee \text{faux} \equiv p_1
$$

- application de la transitivité (att1=att2 ,att2=att3)
- • Éliminer des opérations redondantes :
	- ex. : pas besoin de distinct après une projection sur une clé
- utilisation des règles d'intégrité
	- •CI : att1 <100 Q: … where att1 > 1000… **élagage**

### Exemple de simplification

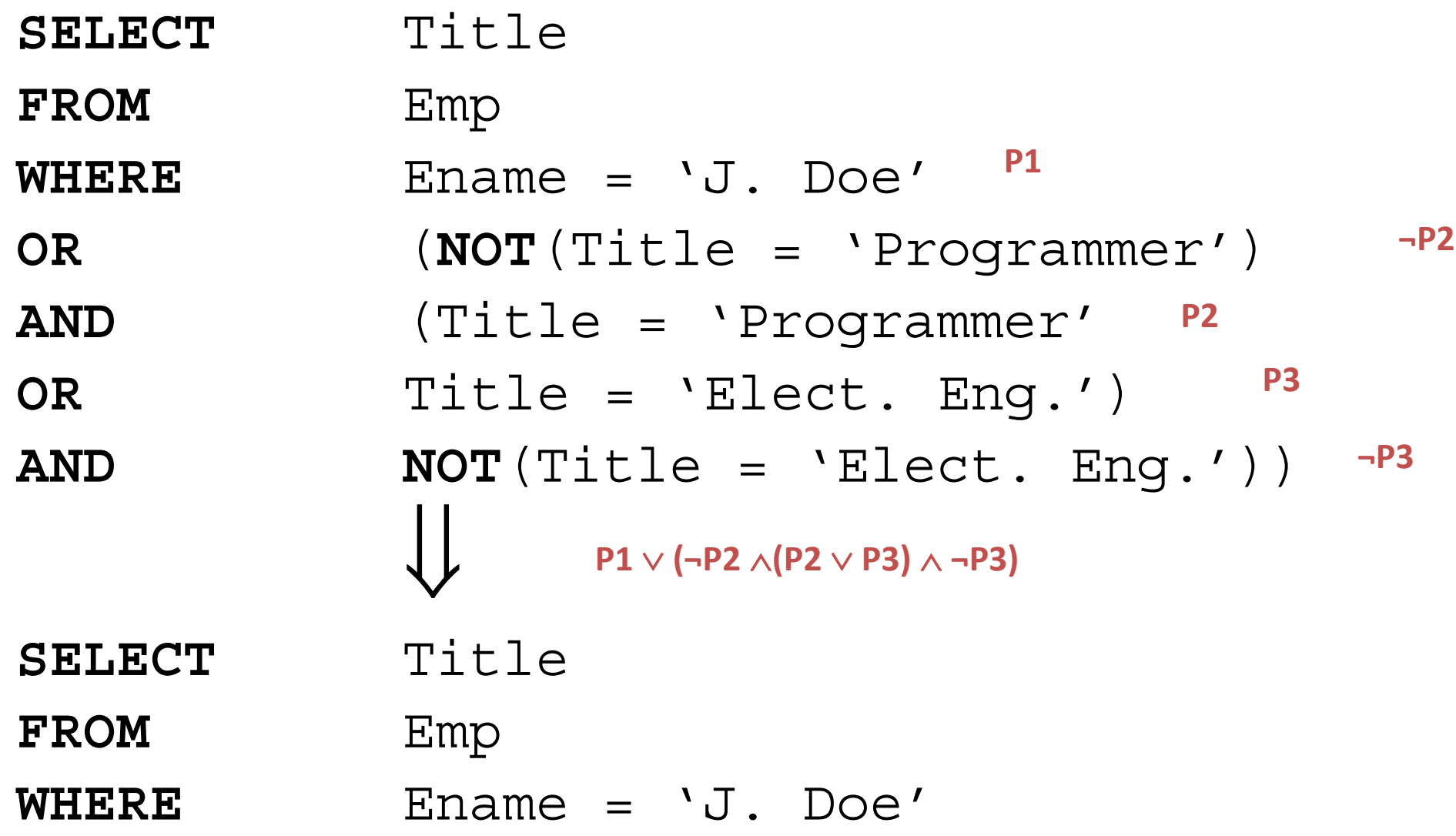

#### Traduction en algèbre

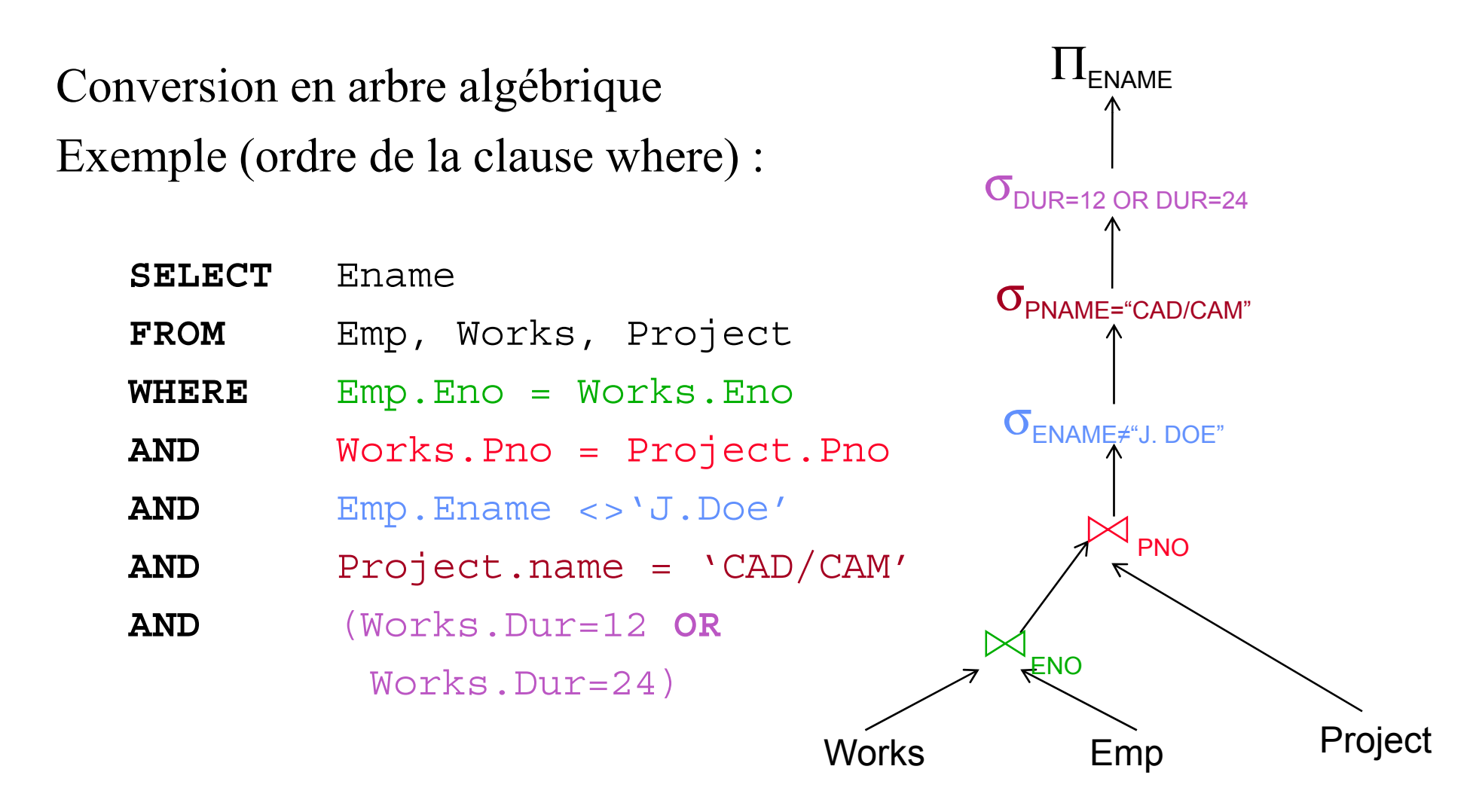

Evaluation et optimisation - 13

#### Alternatives de traduction

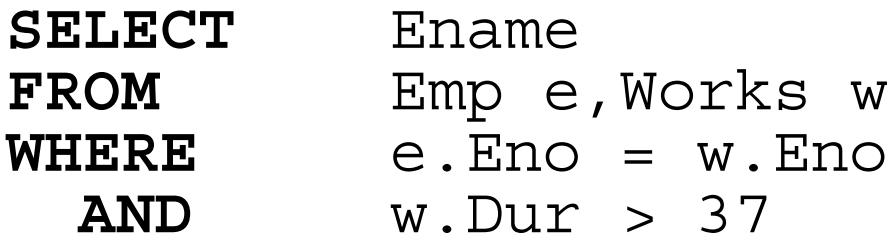

Stratégie 1:  $\Pi_{\rm ENAME}(\sigma_{\rm DUR\geq 37\land EMP. ENO=WORKS. ENO}(\rm Emp \times Works))$ 

Stratégie 2:

 $\Pi_{\rm ENAME}(\text{Emp}\Join_{\text{ENO}}(\sigma_{\rm DUR\geq37}(\text{Works})))$ 

•La stratégie 2 semble "meilleure" car elle évite un produit cartésien et sélectionne un sous-ensemble de Works avant la jointure •Problème : Comment mesurer la qualité d'une stratégie ?

#### Alternatives de traduction

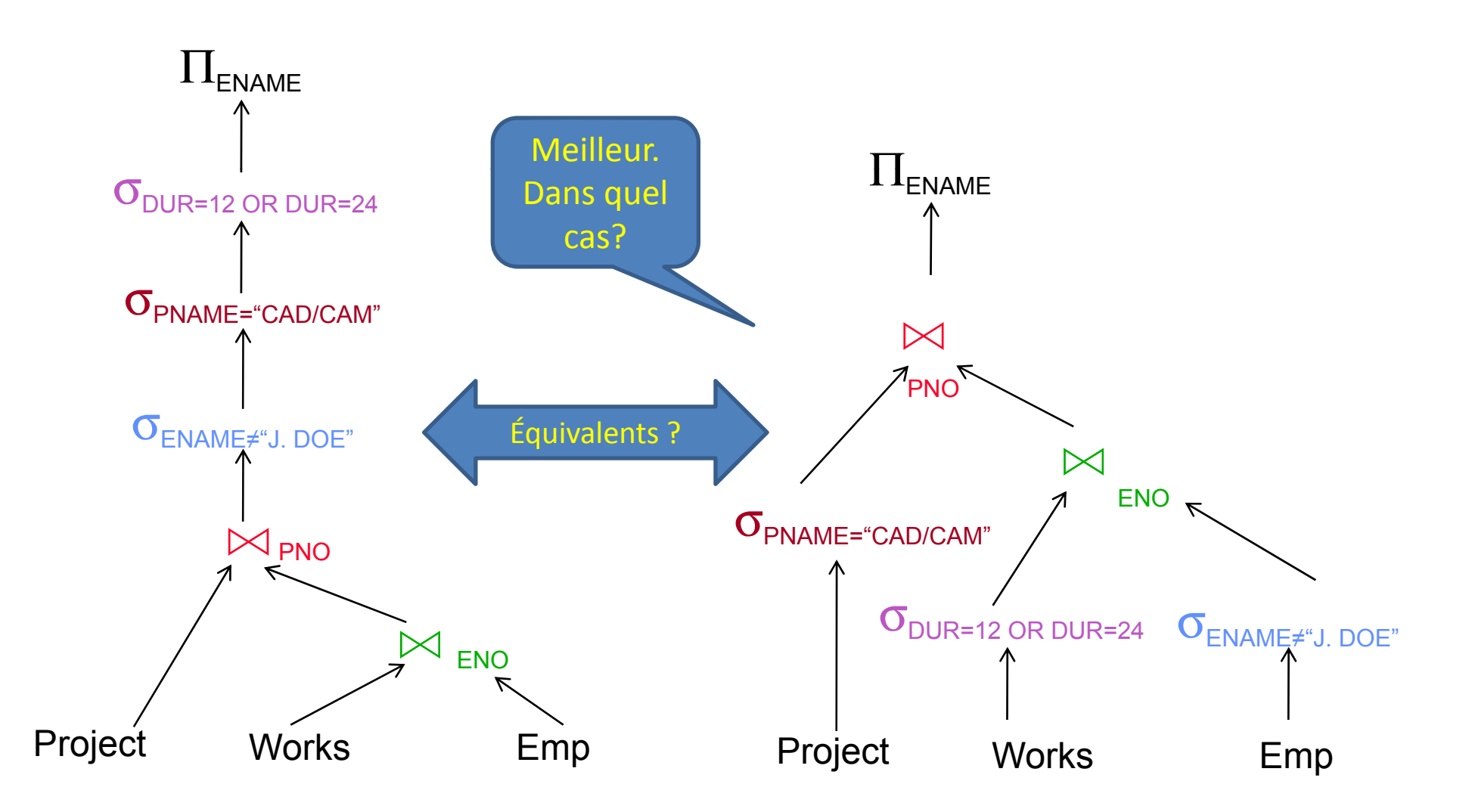

### Optimisation de requête

**Objectif :** trouver le plan d'exécution le moins « *coûteux* » **Fonction de coût** : donne une *estimation* du coût total réel d'un plan d'exécution **coût total** <sup>=</sup>**coût I/O** (entrées/sorties) + coût CPU

- $\bullet$  coût(I/O) ~ 1000 · coût(CPU) : on peut *négliger le coût* CPU
- I/O se calcule en *nombre de page* (même coût de transférer une page vide ou pleine)

#### Problème 1 : Définition d'une bonne **fonction de coût**

*Solution* : statistiques (à maintenir !) et fonctions d'estimations

#### P blè 2 Problème 2 : T ill d l' Taille de **espace d hh e recherche**

Espace de recherche = ensemble des expressions algébriques équivalentes pour une même requête.

Peut-être très grand. Optimisation en temps borné si non-compilé

*Solution* : *recherche non-exhaustive* d'une bonne solution (pas forcément la meilleure) en limitant l'espace de recherche, ou utilisation d'*heuristiques*

#### Coût d'un plan d'exécution

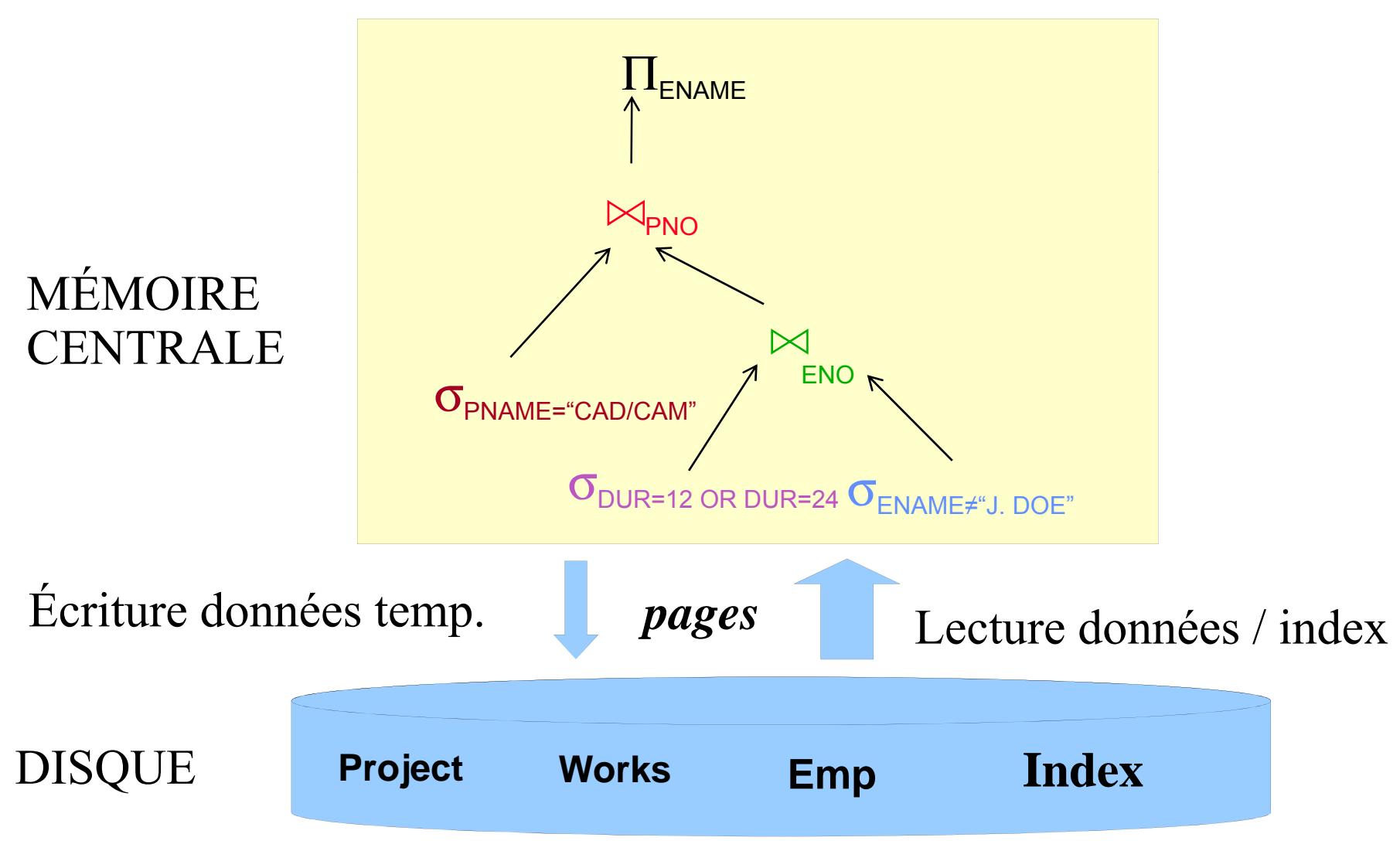

## Estimer le coût d'un plan

La fonction de coût donne une estimation des temps I/O et **CPU** 

nombre instructions et accès disques (écriture/lecture en nb pages)

1. Estimation du *nombre d'accès disque* pendant l'évaluation de chaque nœud de l'arbre algébrique

Dépend entre autres de la place mémoire disponible/taille des opérandes (principalement pour jointure) et de l'algo utilisé pour mettre en œuvre l'opérateur (cf. semaine prochaine)

2. Estimation de la *taille du résultat* de chaque nœud par rappor<sup>t</sup> à ses entrées *:*

sélectivité des opérations – « facteur de réduction » influe sur la taille du résultat = opérande du prochain opérateur Evaluation et optimisation - 18 basé sur les statistiques maintenues par le SGBD

#### Estimer le coût d'un plan

Deux hypothèses (fortes) :

1. Hypothèse d' *uniformité* **:** les différentes valeurs d'un attribut ont la même probabibilité.

Hypothèse plausible dans certains cas, pas dans d'autres (ex. âge)

2. Hypothèse d'*indépendance* des attributs : la probabilité d'un attribut ne dépend pas de la proba. d'un autre. plausible : taille et couleur des cheveux peu plausible : taille et âge

Ces hypothèses sont trop forte mais

- $\blacksquare$ On ne sait pas faire mieux sinon il faut stocker des histogrammes ...
	- •**Coûteux**
	- •Compromis lecture / écriture
- L'erreur n'est pas fatale : au pire on choisit une solution un peu lente

#### Tailles des relations intermédiaires

#### Sélection :

*taille* ( *R* ) = *card* ( *R* ) ∗ *largeur* ( *R* )  $card(\sigma _{F}\left ( R\right ))=SF_{\sigma }\left ( F\right ) \ast card(R)$ 

où *SF*σ est une *estimation* de la **sélectivité du prédicat** , dont la forme générale est "taille des sélectionnés / taille des possibles (domaine)"

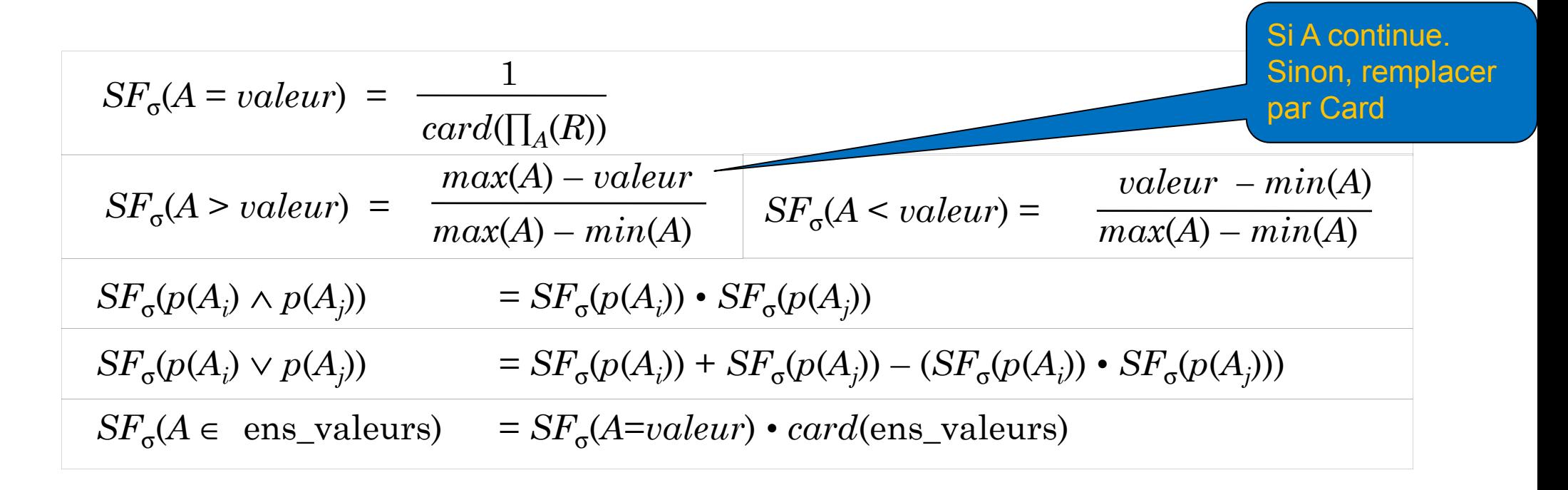

#### Tailles des relations intermédiaires

Projection

 $card(\Pi_A(R)) \leq card(R)$  (égalité si A est *unique*) Produit cartésien

 $card(R \times S) = card(R) \boldsymbol{\cdot} card(S)$ 

Union

 $\text{borne sup.}: \text{card}(R \cup S) = \text{card}(R) + \text{card}(S)$ borne inf.:  $card(R \cup S) = max\{card(R), card(S)\}$ **Différence** 

borne sup. : *card* ( *R* – *S*) = *card* (  $(R)$  /\*  $R \cap S = \varnothing$ borne inf.  $: 0$ ⊂S

#### Tailles des relations intermédiaires

Jointure :

cas particulier: *A* est clé de *R* et *B est clé étrangère dans S vers R :*

$$
card(R \Join_{A=B} S) = card(S)
$$

plus généralement

$$
card(R \bowtie S) = \langle SF_J \rangle \cdot card(R) \cdot card(S)
$$

Comment l'obtenir ? Il faut des infos supplémentaire (SFj peut être stocké)

# Règles de transformation

Commutativité des opérations binaires Commutativité

●*R*×*S*≡*S*×*R*

 $\mathcal{R} \Join S \equiv S \Join R$ 

●*R*∪*S*≡*S*∪*R*

Associativité des opérations binaires

 $\bullet$  (*R*  $\times$  *S*)  $\times$  *T*  $\equiv$  *R*  $\times$  (*S*  $\times$  *T*)

$$
\bullet (R \bowtie S) \bowtie T \equiv R \bowtie (S \bowtie T)
$$

Idempotence des opérations unaires

$$
\mathbf{\bullet}\Pi_{A}\mathbf{\cdot}(\Pi_{A}\mathbf{\cdot}\mathbf{\cdot}(R))\equiv\Pi_{A}\mathbf{\cdot}(R)
$$

$$
\cdot \sigma_{p_1(A_1)}(\sigma_{p_2(A_2)}(R)) \equiv \sigma_{p_1(A_1)} \wedge_{p_2(A_2)}(R)
$$

$$
\bullet \quad \text{ou } R[A] \text{ et } A' \subseteq A, A'' \subseteq A \quad \text{et } A' \subseteq A''
$$

#### Règles de transformation

Commutativité de la sélection et de la projection (si proj. des attr. sél.) **.** Commutativité de la sélection avec les opérations binaires

$$
\sigma_{p(A)}(R \times S) = (\sigma_{p(A)}(R)) \times S
$$
  
\n
$$
\sigma_{p(A_i)}(R \bowtie_{(A_j, B_k)} S) = (\sigma_{p(A_i)}(R)) \bowtie_{(A_j, B_k)} S
$$
  
\n
$$
\sigma_{p(A_i)}(R \cup T) = \sigma_{p(A_i)}(R) \cup \sigma_{p(A_i)}(T)
$$
  
\n
$$
\text{ou } A_i \text{ apparent at } R \text{ et } T
$$
  
\n•Commutativity to be a projection avec less operations binaries  
\n
$$
\Pi_C(R \times S) = \Pi_A \cdot (R) \times \Pi_B \cdot (S)
$$
  
\n
$$
\Pi_C(R \bowtie_{(A_j, B_k)} S) = \Pi_A \cdot (R) \bowtie_{(A_j, B_k)} \Pi_B \cdot (S)
$$

 $\Pi_C(R \cup S) \equiv \Pi_C(R) \cup \Pi_C(S)$ 

 $\text{col } R[A]$  et  $S[B]$ ;  $C = A' \cup B'$  où  $A' \subseteq A, B' \subseteq B, A_j \subseteq A', B_k \subseteq B'$ 

#### Règles de transformation (suite)

#### Distributivité de le jointure par rapport à l'union  $(R \cup S) \bowtie T \equiv (R \bowtie T) \cup (S \bowtie T)$

Ces règles de transformation permettent de passer d'une expression à une autre expression équivalente. Ceci permet d'explorer l'espace des plan d'exécution possibles pour une requête donnée

## **Heuristiques**

*Observation :* opérations plus ou moins *coûteuses* et plus ou moins *sél ti ec ves*

Idée : réordonner les opérations :

faire les opérateurs les moins coûteux (projection, sélection) et les plus sélectives en premier, de manière à réduire la taille des données d'entrée pour les opérateurs les plus coûteux (jointure). La place en mémoire est un facteur primordial pour l'efficacité d'une jointure (cf. dans 2 semaines)

Méthode *heuristique* :

*descendre* les sélections, puis les projections au maximum grâce aux règles de transformation.

N'est pas toujours meilleur, car dépend de la présence d'index, de la nécessité d'écrire des relations temporaires...

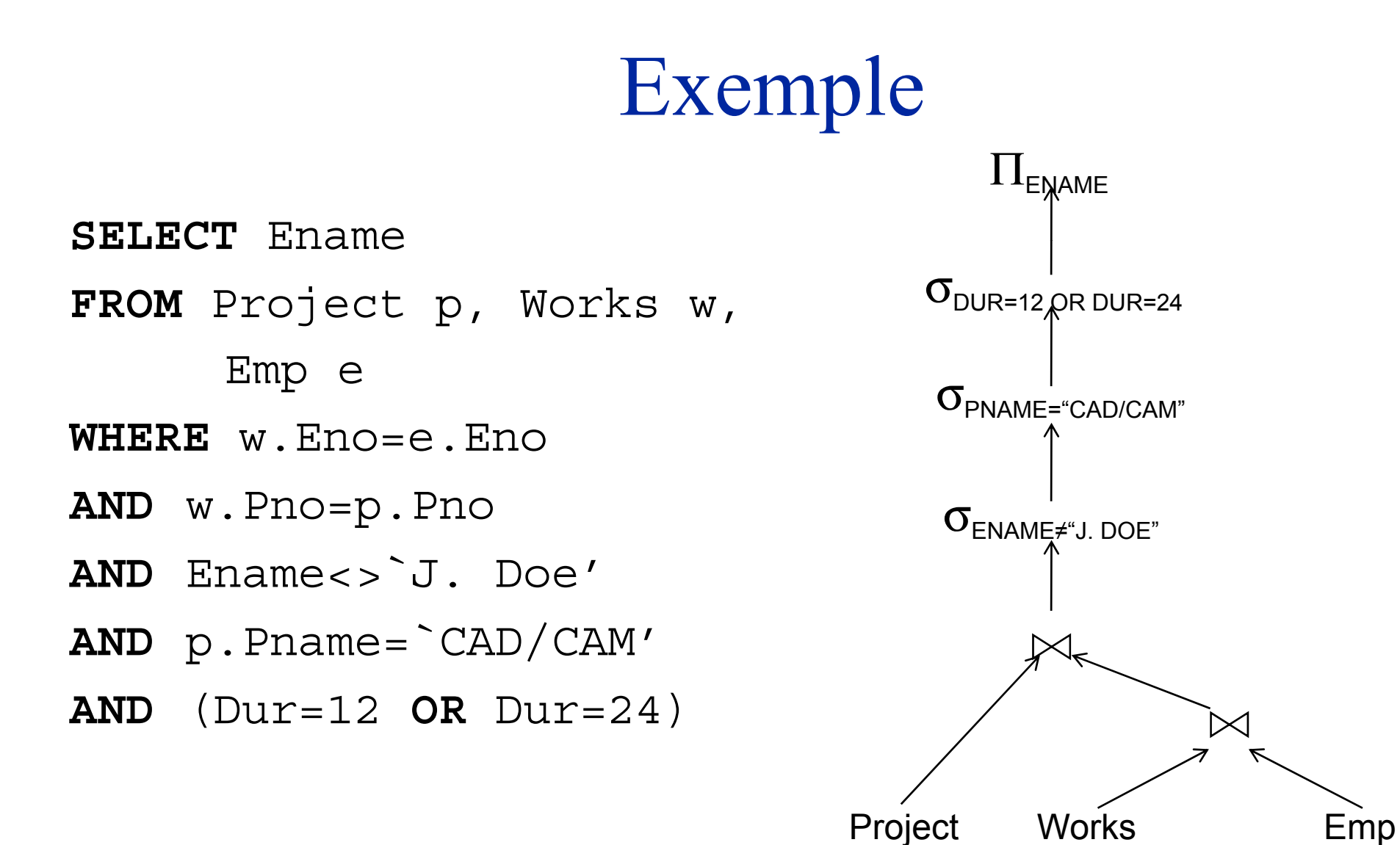

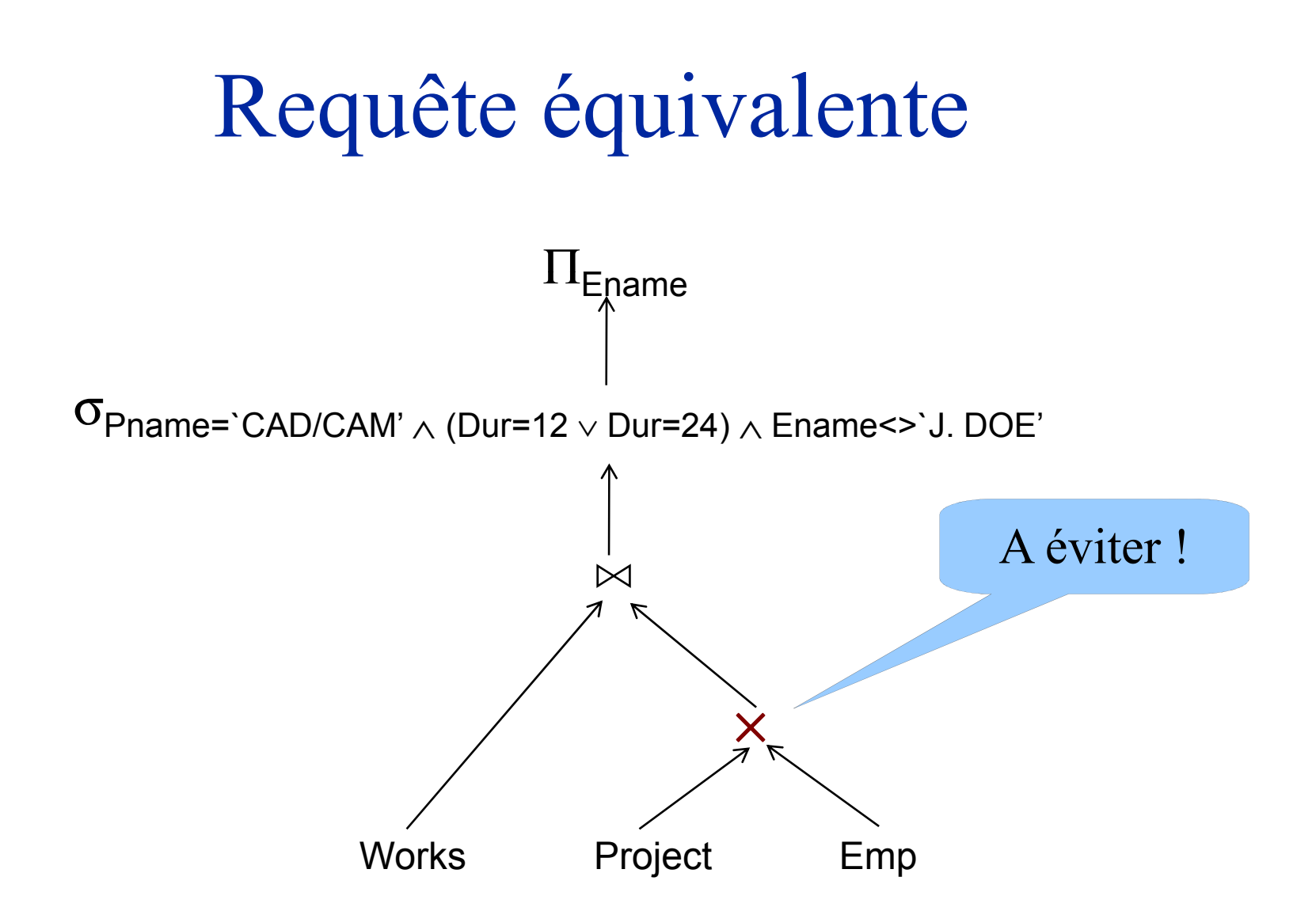

Appliquons l'heuristique décrite précédemment...

#### Autre requête équivalente

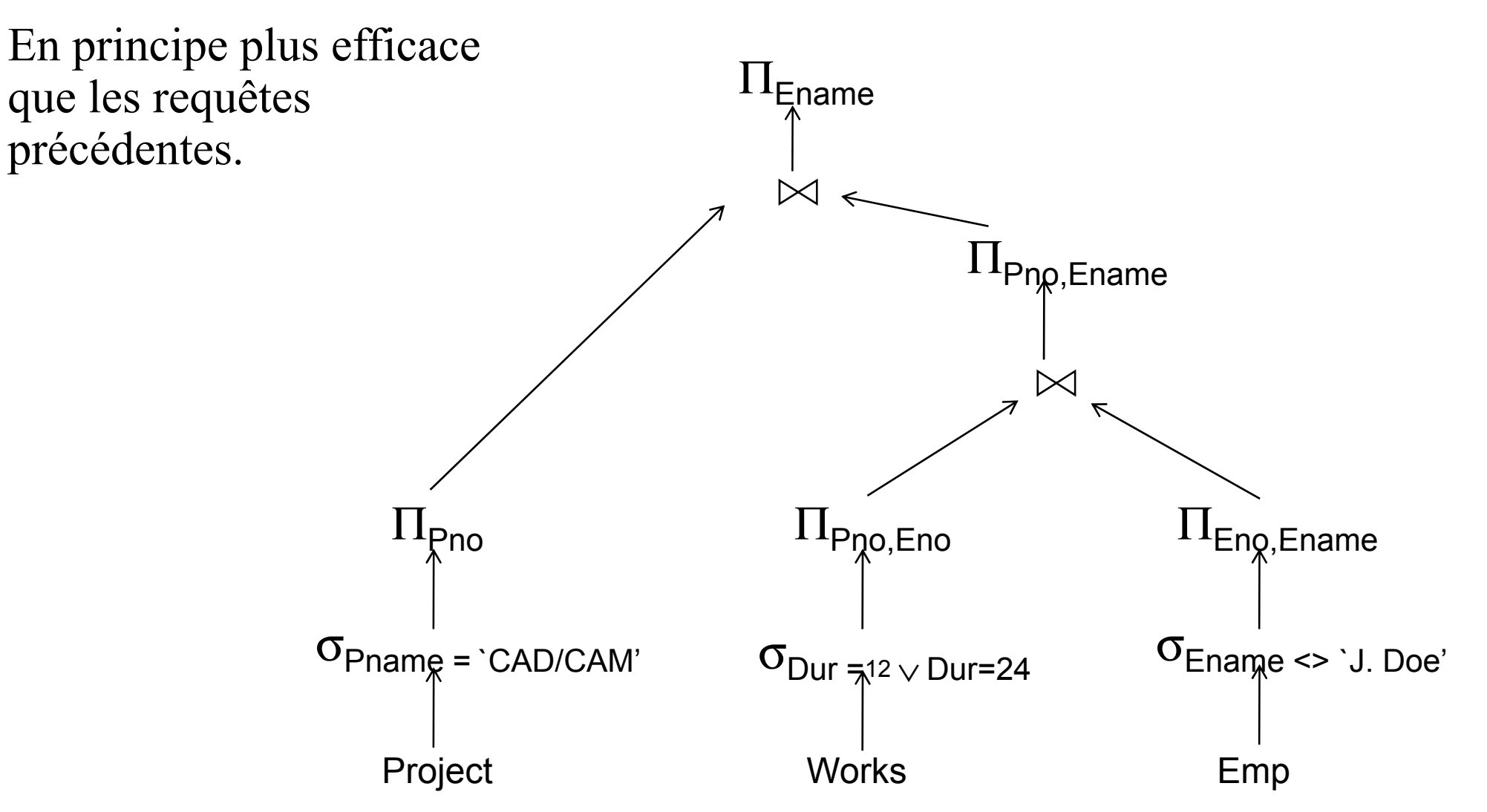

### Conclusion

- Un SGBD doit transformer une requête déclarative en un programme impératif :
	- Plan d'exécution
	- Algèbre
- Calculer les tailles des résultats intermédiaire donne une idée du coût d'un plan mais..
	- Comment mettre en œuvre les opérateurs ?
	- $\blacksquare$ Comment accéder aux données ?
	- $\blacksquare$ Comment enchaîner les opérateurs ?
	- $\blacksquare$ Comment trouver le meilleur plan en fonction de ce qui précède

Réponses dans les deux prochains cours